## Request to Fill Vacant Position - Delgado Community College

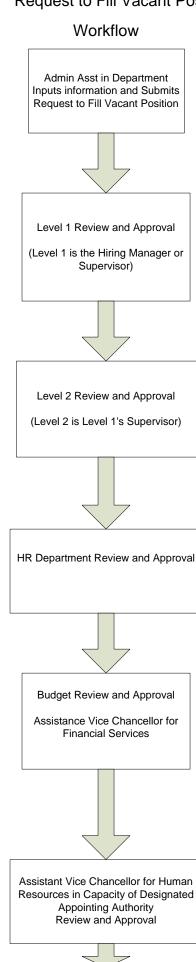

If the request is approved for posting, the position is posted and applications are accepted

#### Actions Available

Send to Level 1

Save Action Without Submitting

Save

Send to Level 2

Return Action to Submitter

Save

Send to HR for Classification

Cancel Action (Final)

Save

Send to Level 1

Send to Level 2

Send to Budget

Cancel Action (Final)

Save

Send to HR Director for Approval

Cancel Action (Final)

Save

Cancel Action (Final)

Replacement Position Approved for Posting

# Managing and Selecting Applicants

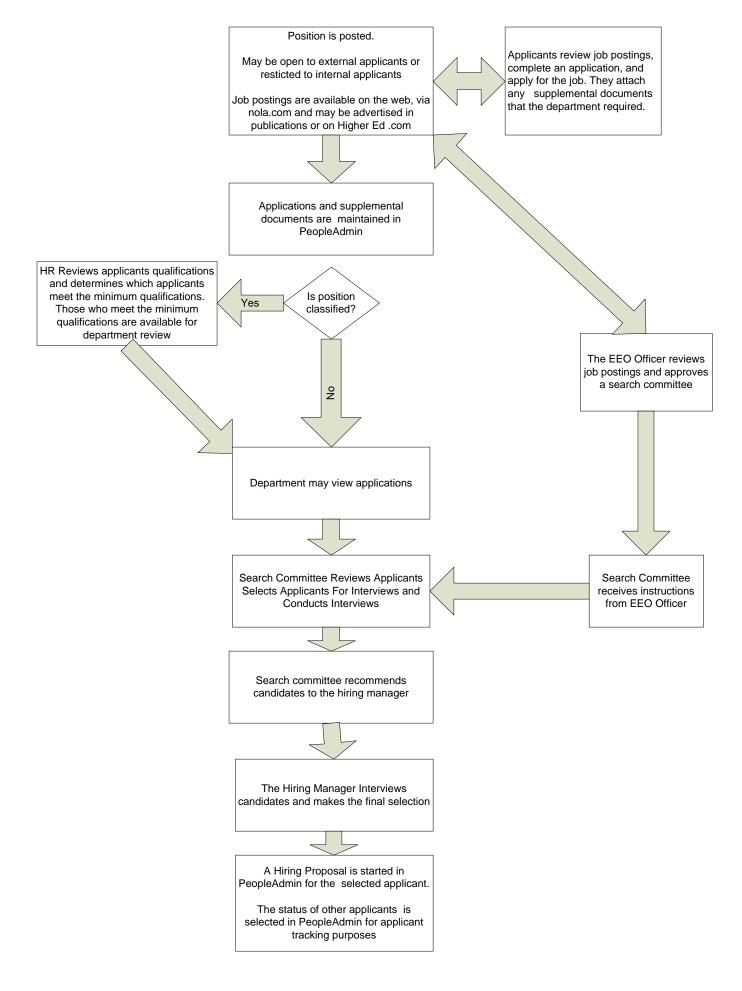

# Hiring Proposal – Delgado Community College

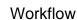

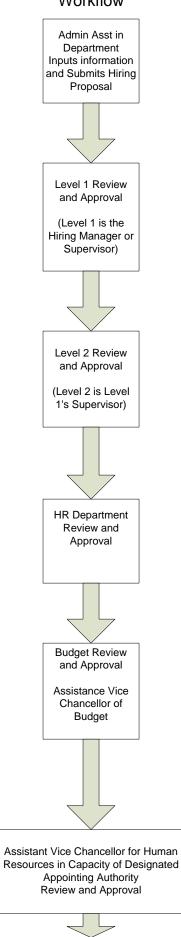

Offer Letter Given to Applicant

## Actions Available

Save

Send Hiring proposal to Level 1

Cancel Hiring Proposal

#### Save

Return Hiring Proposal to Submitter

Send Hiring Proposal to Level 2

Cancel Hiring Proposal.

Save Send Hiring Proposal to HR

Save

Send Hiring Proposal to Level 1

Send Hiring Proposal to Level 2

Send Hiring proposal to Budget

Cancel Hiring Proposal.

Save

Send Hiring Proposal to HR/HR Director for Approval

Cancel Hiring Proposal

Save

Cancel Hiring Proposal

Approve Hiring Proposal